The copy filmed here has been reproduced thenks to tha ganaroaity of:

Hamiiton Public Library

Tha imagaa appaaring hara ara tha baat quality possible considering the condition and legibility of tha original copy and in kaaping with tha filming contract spacificationa.

Original copiaa in printad papar covara ara filmad baginning with tha front covar and anding on tha last paga with a printad or iliuatratad impraasion, or the back cover when appropriate. All othar original copiaa ara filmad baginning on tha first page with a printed or illustrated Impression. and anding on tha laat paga with a printad or iliuatratad impraasion.

Tha last racordad frama on aach microficha shall contain the symbol  $\rightarrow$  (meening "CON-TINUED"), or the symbol  $\nabla$  (meaning "END"), whichavar appliaa.

Maps, plates, charts, etc., may be filmed at different reduction ratios. Those too large to be antiraly included in ona axposura ara filmad baginning in tha uppar laft hand corner, laft to right and top to bottom, as many framas as raquirad. Tha following diagrams illustrata tha mathod:

L'exempleire filmé fut reproduit grâce à le générosité de:

## Hamiiton Public Library

Les images suivantes ont été reproduites avec le plus grand soin. compta tanu da la condition at de la netteté de l'exemplaire filmé, et en conformité avec les conditions du contrat de filmaga.

Les exemplaires originaux dont la couverture en papier est imprimée sont filmés en commencent par la pramiar plat at an tarminant soit par la dernière page qui comporte une empreinte d'imprassion ou d'illustration. soit par la sacond plat, salon la cas. Tous las autras axamplairaa originaux sont filmés en commencant per la première page qui comporte une empreinte d'imprassion ou d'illustration at an tarminant par la dernière page qui comporte une teile amprainta.

Un das symbolas suivants apparaltra sur la dernière image de chaque microfiche, seion ie cas: le symbole - signifie "A SUIVRE", le symbols Y signifia "FIN".

Les cartes, planches, tableaux, etc., peuvent être filmés à des taux de réduction différents. Lorsque le document est trop grand pour être reproduit en un seul cliché, il est flimé à pertir de l'engle supérieur gauche, de gauche à droite. at de haut en bas. en prenant la nombre d'imeges nécessaire. Les diegrammes suivents illustrent la mAthode.

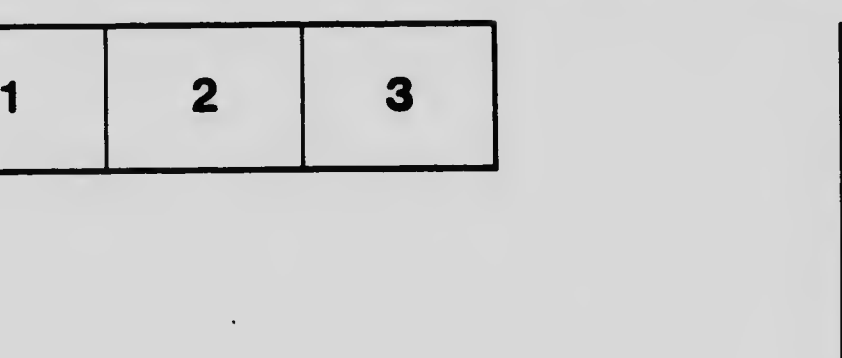

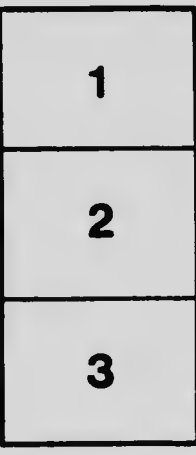

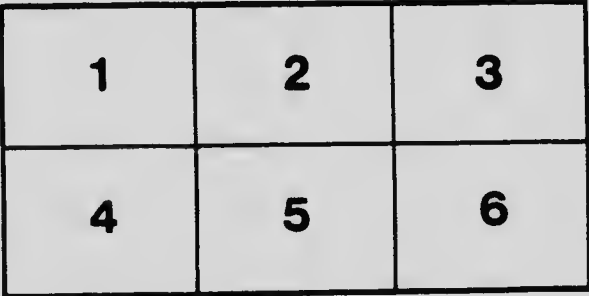